Dr.-Ing. Hartmut Helmke Fachhochschule Braunschweig/Wolfenbuttel Fachbereich Informatik

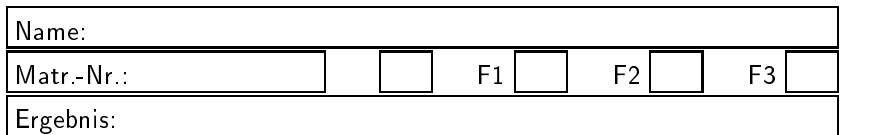

# Klausur im SS 2001:

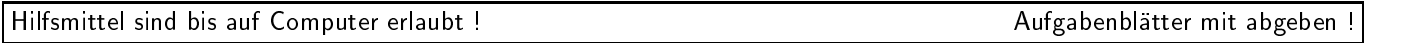

Die Lösungen sind in den meisten Fällen auf einem separaten Aufgabenblatt anzugeben. Falls der Platz auf dem Aufgabenblatt es zulässt, können die Lösungen auch dort notiert werden.

Bitten notieren Sie auf allen Aufgabenblattern und separaten Blattern Ihren Namen.

Auf eine absolut korrekte Anzahl der Blanks und Zeilenumbrüche braucht bei der Ausgabe nicht geachtet zu werden. Dafür werden keine Punkte abgezogen.

Es ist nicht unbedingt erforderlich, dass die Programme hocheffizient sind. Wichtiger ist, dass sie verstehbar sind. Eine gute Dokumentation ist keinesfalls verboten.

Hinweis: In den folgenden Programmen wird sehr häufig die globale Variable *datei* verwendet. Hierfür kann der Einfachheithalber die Variable cout angenommen werden. Die Variable datei diente lediglich bei der Klausurerstellung dem Zweck der Ausgabeumlenkung.

### Aufgabe 1:Wertezuweisung

6 Punkte Gegeben ist der folgende Ausschnitt aus einem Programm: /\*----------------------------------------------\*/ typedef int\* PINT; void func1(double d, int i); void func2(PINT pi, int feld[]); void func3(double\*\* ppd); void func4(int i, void (\*x)(double, double\*));  $int$ func5(int& x, PINT& y); void\* func6(int&i, int j, int\* k); void sin1(double, double); void sin2(double); double sin3(double, double\*); void sin4(double, double\*); int main() { int i, j, k; int\* pi=new int; double d1; double\* pd=new double; float ffeld $[] = \{1.0f, 2.0f, 3.0f\}$ ; int ifeld[3000]; functions are assumed as a set of  $\mathcal{L}^{\mathcal{A}}$  , and the set of  $\mathcal{L}^{\mathcal{A}}$  , and the set of  $\mathcal{L}^{\mathcal{A}}$  $func2($  ); function  $\mathbf{f}$  , and  $\mathbf{f}$  are all  $\mathbf{f}$  and  $\mathbf{f}$  are all  $\mathbf{f}$  and  $\mathbf{f}$  are all  $\mathbf{f}$  and  $\mathbf{f}$  are all  $\mathbf{f}$  and  $\mathbf{f}$  are all  $\mathbf{f}$  and  $\mathbf{f}$  are all  $\mathbf{f}$  and  $\mathbf{f}$  are all  $func4($  $\cdot$ function  $\mathbf{f}$  and  $\mathbf{f}$  and  $\mathbf$ functions are assumed as a set of  $\mathcal{L}$  , and  $\mathcal{L}$  are assumed as a set of  $\mathcal{L}$ functions are the contract of the contract of the contract of the contract of the contract of the contract of the contract of the contract of the contract of the contract of the contract of the contract of the contract of ł }

Rufen Sie die Funktionen func1, func2, func3, func4, func5, func6 mit korrekten Parametern auf,

sodass das C++-Programm syntaktisch korrekt wird und keine Compilerwarnungen erzeugt werden. Verzichten Sie auf jedes explizite typecast.

Schreiben Sie den Code der Aufrufe direkt im Programm an der dort freigehaltenen Stelle.

### Aufgabe 2 : Kontrollstrukturen

 $2 + 2$  Punkte Was gibt das folgende Programm in die Datei datei aus?

```
#include <fstream>
using namespace std;
 ofstream datei("test.txt", ios::out);
void func1(int i)
 \mathbf{f}{\color{blue} \bullet} . The contract of the contract of the contract of the contract of the contract of the contract of the contract of the contract of the contract of the contract of the contract of the contract of the contract of 
for (int j=i; j<6; j=j+2)
              \mathbf{f}{\color{blue} \bullet} . The contract of the contract of the contract of the contract of the contract of the contract of the contract of the contract of the contract of the contract of the contract of the contract of the contract of 
             datei \lt\lt j \lt' " ";
               }
for (; i<4; ++i)
               {\color{blue} \bullet} . The contract of the contract of the contract of the contract of the contract of the contract of the contract of the contract of the contract of the contract of the contract of the contract of the contract of 
             datei << i << " ";
              <sup>}</sup>
               }
}
 int main()
  {\color{blue} \bullet} . The contract of the contract of the contract of the contract of the contract of the contract of the contract of the contract of the contract of the contract of the contract of the contract of the contract of 
func1(0);datei << endl;
func1(4);
```
 $\mathcal{L}$ 

datei << endl; return 0; }

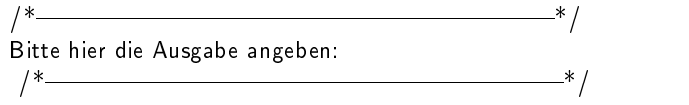

 $*$  /

 $\overline{\mathscr{N}}$ 

#### Aufgabe 3:Funktionen

5 Punkte

Implementieren Sie eine Funktion Sum, der eine beliebige Anzahl ganzer Zahlen (int) und deren Anzahl ubergeben wird. Der Rückgabewert dieser Funktion ist die Summe der ubergebenen ganzen Zahlen. In ihrem dritten Parameter gibt die Funktion die Summe aller ubergebenen positiven Zahlen zurück. Garantieren Sie dem Benutzer der Funktion das keiner der beiden ersten Eingangsparameter in der Funktion geandert wird.

```
#include <fstream>
using namespace std;
ofstream datei("test.txt", ios::out);
```

```
/*_* /
\blacksquare/* Deklaration von Sum */
```
 $\blacksquare$ 

```
int main()
{
int feld[]={1,2,3,-3,-2,-4};
int poSum;
int geSum=Sum(feld,6,poSum);
datei << "Gesamtsumme: " << geSum << endl;
datei << "Positive Summe: " << poSum << endl;
return 0;
<sup>}</sup>
}
/*
Das Programm soll folgende Ausgabe liefern:
Gesamtsumme: -3
Positive Summe: 6
\ast/*/
/** /
\mathcal{L} // \mathcal{L} // \mathcal{L} // \mathcal{L} // \mathcal{L} // \mathcal{L} // \mathcal{L} // \mathcal{L} // \mathcal{L} // \mathcal{L} // \mathcal{L} // \mathcal{L} // \mathcal{L} // \mathcal{L} // \mathcal{L} // \mathcal{L} // \mathcal{L} // \mathcal{L} // \mathcal{/* Geben Sie die Definition von Sum auf einem Extrablatt an.
\sqrt{2}
```
/\*|||||||||||||||||||{\*/

#### Aufgabe 4 : Ob jektorientierte Programmierung

(3+2+3+3+4+8+3) Punkte Gegeben sind die folgenden Klassendefinitionen:

```
class Tier
     \mathcal{L}{\color{blue} \bullet} . The contract of the contract of the contract of the contract of the contract of the contract of the contract of the contract of the contract of the contract of the contract of the contract of the contract of 
    int alter;
    public:
    Tier(int a=0): alter(a) {
           datei << "+T" << alter << " ";}
    virtual "Tier() {datei << "-T" << alter << " ";}
    virtual void Typ() const {datei << " T ";}
    void FussAnzahl() const {datei << " 4 ";}
    \ddagger:
     };
class Vogel: public Tier
     {\color{blue} \bullet} . The contract of the contract of the contract of the contract of the contract of the contract of the contract of the contract of the contract of the contract of the contract of the contract of the contract of 
    int groesse;
    public:
    Vogel(int gr, int a): Tier(a), groesse(gr)
          {datei << "+V" << groesse << " ";}
     Vogel(int gr): groesse(gr)
          {datei << "+V" << groesse << " ";}
     virtual ~Vogel() {datei << "-V" << groesse << " ";}
     virtual void Typ() const {datei << " V ";}
    void FussAnzahl() const {datei << " 2 ";}
     };
  a.) Was gibt das folgende Programmfragment in die
        Datei datei aus?
        void func1()
        \left\{ \right.{\color{red} \bullet} . The contract of the contract of the contract of the contract of the contract of the contract of the contract of the contract of the contract of the contract of the contract of the contract of the contract of 
        Tier tier(1);
        Vogel vogel(2,7);
         }
        int \text{main}() {\text{func1}() ; }
         /*-\blacksquareBitte hier angeben:
                                                                                    -*/\blacksquare
```
b.) Was gibt das folgende Programmfragment in die Datei datei aus?

```
void func2()
\left\{ \right.{\bf x} and {\bf x} are all {\bf x} and {\bf x} are all {\bf x}Tier tier;
Vogel vogel(3);
ι
 }
```
int main(){func2();}

$$
/*\n \over\n \begin{array}{c}\n * \\
 \hline\n \text{Bitte hier angeben:} \\
 \hline\n \end{array}
$$

c.) Was gibt das folgende Programmfragment in die Datei datei aus?

```
void Print(Tier t)
{
t.Typ(); t.FussAnzahl();
)
 }
void func3()
\mathcal{L}{\bf x} and {\bf x} are all {\bf x} and {\bf x} are all {\bf x}Tier t1(5);
Print(t1):\overline{1}}
int main(){func3();}
1*\mathcal{N} // \mathcal{N} // \mathcal{N} // \mathcal{N} // \mathcal{N} // \mathcal{N} // \mathcal{N} // \mathcal{N} // \mathcal{N} // \mathcal{N} // \mathcal{N} // \mathcal{N} // \mathcal{N} // \mathcal{N} // \mathcal{N} // \mathcal{N} // \mathcal{N} // \mathcal{N} // \mathcal{Bitte hier angeben:
   \mathcal{N}^* // \mathcal{N}^* // \mathcal{N}^* // \mathcal{N}^* // \mathcal{N}^* // \mathcal{N}^* // \mathcal{N}^* // \mathcal{N}^* // \mathcal{N}^* // \mathcal{N}^* // \mathcal{N}^* // \mathcal{N}^* // \mathcal{N}^* // \mathcal{N}^* // \mathcal{N}^* // \mathcal{N}^*
```

```
void func6()
{
Vogel *pvfeld[3];
pvfeld[1] = new Vogel(4,4);pvfeld[1]-> Typ(); pvfeld[1]-> FussAnzahl();
datei << endl;
Tier t (*pvfeld[1]);
t. Typ(); t. FussAnzahl();
Tier* pt = pyfeld[1];pt-> Typ(); pt-> FussAnzahl();
delete pt;
\mathcal{F}}
int main(){func6();}/* —
```
 $\blacksquare$ 

 $\blacksquare$ 

 $\blacksquare$ 

 $\blacksquare$ 

```
Bitte hier angeben:
```
 $*$  /

d.) Was gibt das folgende Programmfragment in die Datei datei aus?

```
void func4()
\left\{ \right.Tier* pt = new Vogel(5,5);
pt-> Typ(); pt->FussAnzahl();
delete pt;
}
int main(){func4();}
1*\mathcal{N} // \mathcal{N} // \mathcal{N} // \mathcal{N} // \mathcal{N} // \mathcal{N} // \mathcal{N} // \mathcal{N} // \mathcal{N} // \mathcal{N} // \mathcal{N} // \mathcal{N} // \mathcal{N} // \mathcal{N} // \mathcal{N} // \mathcal{N} // \mathcal{N} // \mathcal{N} // \mathcal{Bitte hier angeben:
```
 $\mathcal{N}^*$  //  $\mathcal{N}^*$  //  $\mathcal{N}^*$ 

e.) Was gibt das folgende Programmfragment in die Datei datei aus?

```
void func5()
{
Tier tfeld[3];
)
 }
int main(){func5();}
 \, // \, // \, // \, // \, // \, // \, // \, // \, // \, // \, // \, // \, // \, // \, // \, // \, // \, // \, // \, // \, // \, // \, // \, // \, // \, // \, // \, 
Bitte hier angeben:
  \, // \, // \, // \, // \, // \, // \, // \, // \, // \, // \, // \, // \, // \, // \, // \, // \, // \, // \, // \, // \, // \, // \, // \, // \, // \, // \, // \,
```
f.) Was gibt das folgende Programmfragment in die Datei datei aus?

g.) Warum ist das folgende Programmfragment syntaktisch falsch? Ändern/Erweitern Sie die Klasse Tier bzw. Vogel, sodass es zumindest syntaktisch richtig wird.

void funcFalsch()  $\mathcal{L}$  ${\color{blue} \bullet}$  . The contract of the contract of the contract of the contract of the contract of the contract of the contract of the contract of the contract of the contract of the contract of the contract of the contract of Vogel vfeld[3];  $\mathbf{r}$ }

Bitte hier angeben:

 $1*$ 

#### Aufgabe 5 : Operatoren und Copy-Konstruktor

- $3 + 2 + 3$  Punkte
	- a., Schreiben Sie fur die Klasse Tier die Klasse Tier der vorherigen Aufgabe einen Zuweisungsoperator. Vermeiden Sie unnotige Operationen.
	- b.) Schreiben Sie fur die Klasse Tier der vorherigen Aufgabe einen Vergleichsoperator als Elementfunktion (2 Tiere sind gleich, wenn ihr Alter gleich ist).
	- c.) Schreiben Sie fur die Klasse Tier der vorherigen Aufgabe einen Copy-Konstruktor.

Hinweis: Sie können alle Methoden dieser drei Teilaufgaben inline implementieren, d.h. es wird angenommen, dass der von Ihnen hier implementierte Code im public-Teil nach der Methode Tier::FussAnzahl folgt. Das folgende Programm soll dann ubersetzbar sein

 $*<sub>1</sub>$ 

```
Tier t1(5);
Tier t2(6);
Tier t3(t1):
if (t1 == t3) {datei << "t1 == t3 "; }
   else {datei << "t1 != t3 "; }
if (t1 == t2) {datei << "t1 == t2 "; }
   else {datei << "t1 != t2 "; }
t3=t2;
t.1 = t.2 = t.3t = tif (t1 == t2) {datei << "t1 == t2 "; }
   else {datei \lt\lt "t1 != t2 ": }
```
und die folgende Ausgabe erzeugen, wenn die Ausgaben der Konstruktoren und Destruktoren ignoriert werden.

/\*|||||||||||||||||||{\*/

t1 == t3 t1 != t2 t1 == t2

class Tier  $\{ / * * / \text{ public:}\}$  $\mathcal{L}$  //  $\mathcal{L}$  //  $\mathcal{$ Bitte hier oder auf einem Extrablatt angeben:

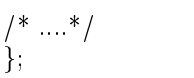

### Aufgabe 6 : Header- und Quellcode-Dateien, Templates

11 Punkte

Implementieren Sie eine Klasse ObjBenutzung, die ein Ob jekt (z.B. eine Instanz einer Klasse) fur eine exklusive Benutzung sperrt (belegt), sodass z.B. andere Prozesse nicht mehr gleichzeitig auf dieses Objekt zugreifen können. Nach Benutzung des Objektes muss das Objekt selbstverstandlich wieder freigegeben werden.

Damit dieses nicht vergessen wird und die Benutzung einfach und komfortabel ist, soll das Objekt automatisch durch die Klasse Objekte Objekte Objekte Objekte Objekte  $\mathcal{L}$ werden, sobald der Gültigkeitsbereich einer Instanz von ObjBenutzung verlassen wird, d.h. spatestens bei Beendigung des benutzenden Programms.

Hinweis: Gehen Sie analog der Implementierung der Klasse FunktionLog in der Vorlesung vor.

Implementieren Sie die Deklaration der Klasse in der Header-Datei ObjBenutzung.h und deren Definition in der Datei ObjBenutzung.cpp. Vergessen Sie nicht die notwendigen include-Anweisungen und einen Include-Wächter zu implementieren. Vermeiden Sie aber unnötige include-Anweisungen. Beispielanwendung

```
/* Einbinden der Source-Datei, damit
      es keine Probleme bei Erzeugen der
      Template-Instanzen von ObjBenutzung
      gibt. */
#include "ObjBenutzung.cpp"
class Somewhat{
int mi;
int mfeld[199];
};
Somewhat g_some1;
int g_i = 7;
Somewhat g_some2;
int main()
ſ.
{\color{blue} \ddots} . The contract of the contract of the contract of the contract of the contract of the contract of the contract of the contract of the contract of the contract of the contract of the contract of the contract of
ObjBenutzung<Somewhat> ben1(g_some1);
if (g_i \ni \langle 10 \rangle){\color{red} \bullet} . The contract of the contract of the contract of the contract of the contract of the contract of the contract of the contract of the contract of the contract of the contract of the contract of the contract of 
      ObjBenutzung<int> ben2(g_i);
       /* ....*/
       }
ObjBenutzung<Somewhat> ben3(g_some2);
/* :::*/
return 0;
}
```
Gehen Sie davon aus, dass die (auch in der Vorlesung vorgestellten) Schablonenfunktionen Belege und Freigeben bereits in der Datei BelegeFrei.h vollständig als inline-Funktionen implementiert sind, d.h. sie können von der Klasse ObjBenutzung verwendet werden.

Ein Ausschnitt aus ihrer Implementierung könnte wie folgt aussehen:

```
template <class TYP>
void Belege(const TYP& obj)
ſ.
{\color{red} \bullet} . The contract of the contract of the contract of the contract of the contract of the contract of the contract of the contract of the contract of the contract of the contract of the contract of the contract of 
/*....
            */
datei << "Obj mit " << sizeof(TYP)
              << " Bytes ab Adr " << &obj
                << " wurde belegt." << endl;
};
template <class TYP>
void Freigeben(const TYP& obj)
{
/*.... */
datei << "Obj mit " << sizeof(TYP)
               << " Bytes ab Adr " << &obj
                 << " wurde freigegeben." << endl;
```
};

Diese Implementierung soll zusammen mit obigem Hauptprogramm und Ihrer Implementierung von der Klasse ObjBenutzung die folgende Ausgabe erzeugen:

```
Obj mit 800 Bytes ab Adr 00453D60 wurde belegt.
Obj mit 4 Bytes ab Adr 0044EDF0 wurde belegt.
Obj mit 4 Bytes ab Adr 0044EDF0 wurde freigegeben.
Obj mit 800 Bytes ab Adr 00454080 wurde belegt.
Obj mit 800 Bytes ab Adr 00454080 wurde freigegeben.
Obj mit 800 Bytes ab Adr 00453D60 wurde freigegeben.
\mathcal{L} // \mathcal{L} // \mathcal{L} // \mathcal{L} // \mathcal{L} // \mathcal{L} // \mathcal{L} // \mathcal{L} // \mathcal{L} // \mathcal{L} // \mathcal{L} // \mathcal{L} // \mathcal{L} // \mathcal{L} // \mathcal{L} // \mathcal{L} // \mathcal{L} // \mathcal{L} // \mathcal{
```
Implementieren Sie Header- und Quellcode-Datei auf einem Extrablatt

/\*|||||||||||||||||||{\*/

 $-*/$ 

#### Aufgabe 7: STL, Funktionsobjekte

15 Punkte

- a.) Was gibt das folgende Programm an den Stellen, die mit /\*1\*/ /\*2\*/ /\*3\*/ /\*4\*/ /\*5\*/ /\*6\*/ gekennzeichnet sind, in die Datei datei aus? Die Klasse pair ist im Anhang nochmals aufgefuhrt.
- b.) Erweitern Sie das Programm an der Stelle /\* Entfernen von 2 \*/, sodass die 2 aus der Liste entfernt wird, d.h. anschließend nur noch 4 Elemente in der

```
#include <fstream>
#include <list>
#include <vector>
#include <string>
#include <utility> // wegen pair
#include <algorithm>
using namespace std;
ofstream datei("test.txt", ios::out);
typedef pair<string, int> T_NameAlter;
class Print
\sqrt{2}{\color{red} \bullet} . The contract of the contract of the contract of the contract of the contract of the contract of the contract of the contract of the contract of the contract of the contract of the contract of the contract of 
public:
Print(int wert=0): m_i(wert) {;}
void operator()(const T_NameAlter& paar)
 {\color{red} \bullet} . The contract of the contract of the contract of the contract of the contract of the contract of the contract of the contract of the contract of the contract of the contract of the contract of the contract of 
datei << "(" << paar.first << ","
                 << paar.second + m_i << ") ";
J.
 }
private:
int m_i;
 };
int main()
\mathbf{f}{\color{red} \bullet} . The contract of the contract of the contract of the contract of the contract of the contract of the contract of the contract of the contract of the contract of the contract of the contract of the contract of 
list<int> cont;
for (int i=1; i<6; ++i)
     \mathfrak{t}cont.push_back(i);
     J.
      }
/* 1 * /\mathbf{1} . The state of the state of the state of the state of the state of the state of the state of the state of the state of the state of the state of the state of the state of the state of the state of the state of th
copy(cont.begin(), cont.end(),
    ostream_iterator<int>(datei, " "));
datei << endl;
/* Entfernen von 2 */
set<T_NameAlter> na_set;
na_set. insert(T_NameAlter("Meier", 18));
na_set. insert(T_NameAlter("Meier", 17));
na_set. insert(T_NameAlter("Meier", 18));
na_set. insert(T_NameAlter("Mueller", 101));
1*2*1/*2*/
for_each(na_set.begin(), na_set.end(), Print());
datei << endl;
vector<T_NameAlter> na_vec;
Print pri(3);
na_vec. push_back(T_NameAlter("Meier", 18));
na_vec. push_back(T_NameAlter("Meier", 17));
na_vec. push_back(T_NameAlter("Meier", 18));
```

```
/*3*/
for_each(na_vec.begin(), na_vec.end(), pri);
datei << endl;
na_vec[1] = T_NameAlter("Mueller", 101);
/*4*/
for_each(na_vec.begin(), na_vec.end(), pri);
datei << endl;
vector<T_NameAlter>::iterator iter =
    find(na_vec.begin(), na_vec.end(),
           T_NameAlter("Mueller", 101));
/*5*/
for_each(na_vec.begin(), iter, pri);
datei << endl;
/*6*/
for_each(iter, na_vec.end(), pri);
datei << endl;
return 0;
}
1* /
\mathcal{L} // \mathcal{L} // \mathcal{L} // \mathcal{L} // \mathcal{L} // \mathcal{L} // \mathcal{L} // \mathcal{L} // \mathcal{L} // \mathcal{L} // \mathcal{L} // \mathcal{L} // \mathcal{L} // \mathcal{L} // \mathcal{L} // \mathcal{L} // \mathcal{L} // \mathcal{L} // \mathcal{Notieren Sie hier die Ausgabe des Programms.
 /*<sub>1</sub>/*|||||||||||||||||||{*/
                                                     * /
/*|||||||||||||||||||{*/
Notieren Sie hier die Erweiterung zum Entfernen der 2.
                                                    -*\blacksquare
```
## Anhang 1: Klasse pair der STL

```
template <class _T1, class _T2>
struct pair {
 typedef _T1 first_type;
  typedef _T2 second_type;
  _T1 first;
  _T2 second;
 pair() : first(_T1()), second(_T2()) {}
 pair(const _T1& __a, const _T2& __b) :
                   first(\_\_a), second(\_\_b) {}
/* ...*/
};
                                                           template <class _T1, class _T2>
                                                           inline bool operator==
                                                               (const pair<_T1, _T2>& _{-x},
                                                                const pair<_T1, _T2>& -y){return _{-x}.first == _{-y}.first &&
                                                                      \angle x \cdot second == \angle y \cdot second;// Test auf kleiner als
                                                           template <class _T1, class _T2>
                                                           inline bool operator<
                                                                 (const pair<_T1, _T2>& __x,
                                                                  const pair _t_, _t_ + _t_
                                                              {return \frac{1}{2}x.first < \frac{1}{2}y.first ||
                                                                         (!(__y.first < __x.first) &&
```
// Test auf Gleichheit

(\_\_x.second <\_\_y.second)); }

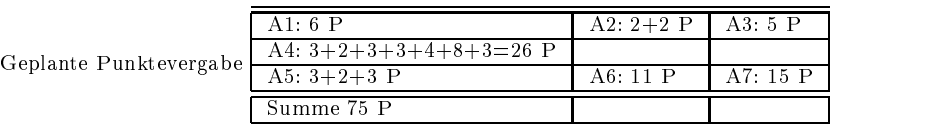